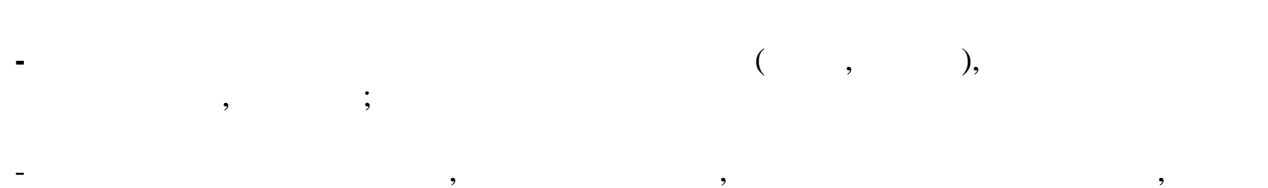

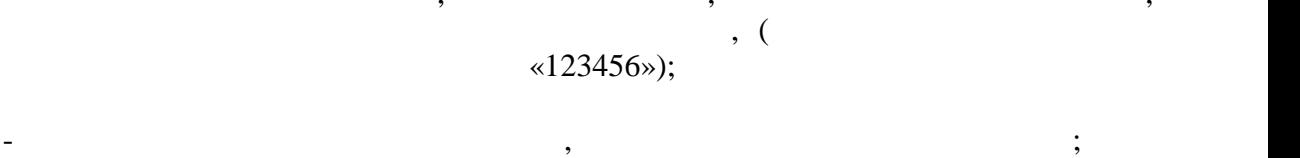

- использовать в работе лицензионное программное обеспечение с установленными обновлениями безопасности;

- на всех устройствах, должно быть установлено лицензионное антивирусное программное обеспечение с актуальными обновлениями; - не использовать общественные беспроводные сети и устройства для работы с личной информацией;<br>Этом информацией;<br>Этом информацией;

- не использовать программные продукты, полученные из сомнительных продукты, полученные из сомнительных продук<br>В продукты, полученные из сомнительных продукты, полученные из сомнительных продукты, полученные из сомнитель источников (пиринговые и файлооб $n_{\rm s}$ ), модифицированные сети $\alpha$ программные продукты, не посещать ресурсы с сомнительной репутацией;

 $\blacksquare$  $\langle \textrm{URL} \rangle$  «https://»,  $);$ 

- выполнять резервное копирование важной информации.